# **FINANCIAL INFORMATION SYSTEM**

**Departmental A/R Responsibilities and the A/R Open Item Aging Report**

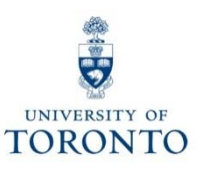

# **Course Objectives**

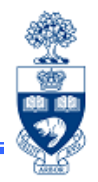

This course will help you:

- $\bullet$  Identify your departmental Accounts Receivable (A/R) financial management and accounting responsibilities
- $\bullet$  Understand the Benefits, Costs and Risks of Invoicing External **Customers**
- • Generate the Open Item Aging Report using required and optional Selection Criteria
- • Locate overdue A/R invoices posted to your departmental accounts
- $\bullet$  Ensure that invoices are paid in a timely manner and prevent chargebacks

# **Course Map**

- •Process Map
- $\bullet$ External vs. Internal Customers
- $\bullet$ Payment Terms
- $\bullet$ The Decision to Invoice
- $\bullet$ Overview of A/R Collections Responsibilities
- $\bullet$ Introducing the Open Item Aging Report
- $\bullet$ Accessing the Open Item Aging Report
- $\bullet$ Output – A/R Open Item Aging Report
- $\bullet$ Excel Integration and Download Settings

# **Process Map**

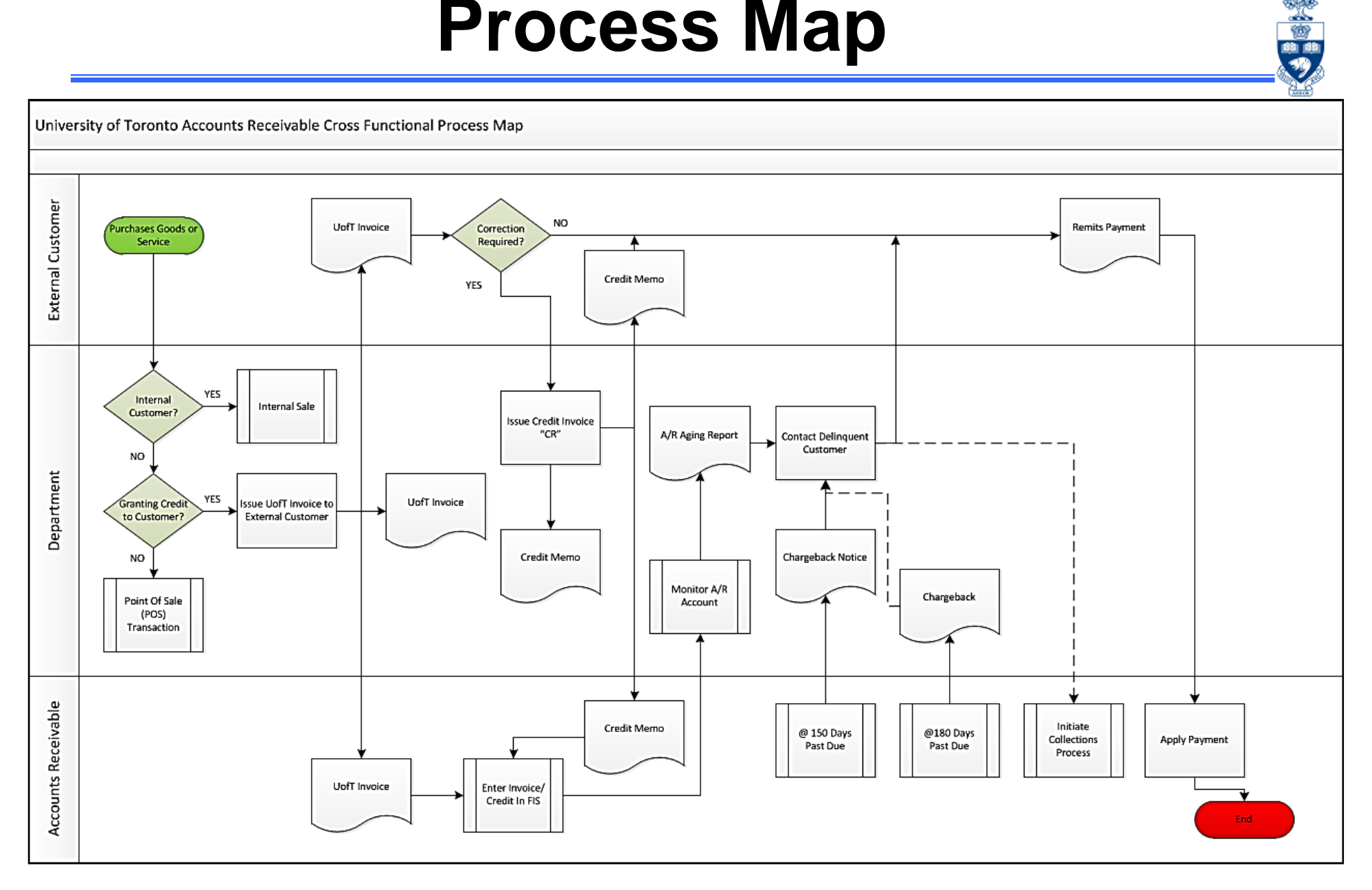

## **External vs. Internal Customers**

#### **Internal Customers:**

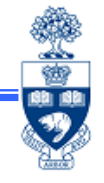

5

The **proceeds from the sale** of services or goods to a department **within the University is considered internal revenue**.

These customers are considered *Internal.*

These transactions result in a transfer of funds **between** departments, and as a result no cash is generated for the University (i.e., NO NET cash implication on University bank account(s)).

#### **External Customers:**

The proceeds from the sale of goods or services to a group or individual **outside of the University** that generates a net cash implication for UofT (i.e., resulting in cash deposited to the University bank accounts) is considered an external transaction.

These customers are considered *External*.

This workshop **only addresses external customers**.

**Note:** To learn about processing revenues and expense recoveries for internal customers, see the **G/L Account Postings Basic Data** course as part of the FIS Standard Curriculum.

**GTFM Policy:** External Revenues and External Expense Recoveries

• http://finance.utoronto.ca/policies/gtfm/revenues-and-expense-recoveries/external-revenues-and-external-expenserecoveries/

**GTFM Policy:** Internal Revenues & Expense Recoveries

• http://finance.utoronto.ca/policies/gtfm/revenues-and-expense-recoveries/internal-revenues-and-internal-expenserecoveries/

**Training Documentation:** G/L Account Postings Basic Data Entry

•http://finance.utoronto.ca/wp-content/uploads/2015/10/gl\_account\_posting.pdf

## **Types of External Revenues/Recoveries**

#### **Common External Revenues:**

- Government Operating Grants
- •Donations (D.U.A)
- •Research Awards
- Student Fees
- **Sales of Goods and/or Services (A/R)**
- •Sponsorship

#### **Common External Recoveries:**

- **Payroll**
- •**Equipment**
- •**Supplies**

**GTFM Policy:** External Revenues and External Expense Recoveries

• http://finance.utoronto.ca/policies/gtfm/revenues-and-expense-recoveries/externalrevenues-and-external-expense-recoveries/

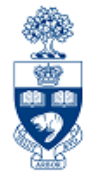

6

## **Payment Terms**

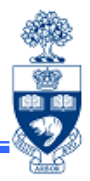

## **Payments Terms for External Revenue:**

- • Payment Upon Delivery (i.e., "retail transactions")
	- o Cash
	- o Debit Cards or Credit Cards

- • Granting Credit
	- o **Payment due upon receipt of U of T Invoice**

**GTFM Policy:** Payment Terms

• http://finance.utoronto.ca/policies/gtfm/revenues-and-expense-recoveries/externalrevenues-and-external-expense-recoveries/payment-terms/

# **The Decision to Invoice**

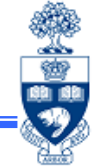

#### **Invoices are issued for services which departments provide to**  *External Customers*

- •By invoicing you are granting credit to your customers.
- •Standard payment terms are *due upon receipt of invoice.*
- • Invoices are not used for internal billing. Internal billing is done using a internal revenue/expense recovery transaction.
- $\bullet$  There are costs and risks associated with granting customers credit (where the value of goods or services is expected to exceed \$50,000, the Accounts Receivable Supervisor should be contacted).

8**GTFM Policy:** The Decision to Invoice • http://finance.utoronto.ca/policies/gtfm/revenues-and-expense-recoveries/externalrevenues-and-external-expense-recoveries/payment-terms/#decision

# **The Benefits of Invoicing**

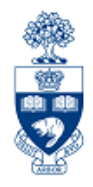

Processing a proper U of T invoice through A/R provides the following advantages:

- • Your account is credited with the revenue **immediately** upon processing. You do not have to wait for the payment to be received.
- •FIS aging reports are available.
- •Chances of collection are significantly increased.
- •A proper audit trail is maintained.
- **Note:** Financial Services has developed e-Statements, which have replaced paper statements that are sent to customers.

**GTFM Policy:** The Decision to Invoice

• http://finance.utoronto.ca/policies/gtfm/revenues-and-expense-recoveries/externalrevenues-and-external-expense-recoveries/payment-terms/#decision

**Forms:** Accounts Receivable Invoice (CAD & USD)

• http://finance.utoronto.ca/forms/processing/

# **The Cost of Invoicing**

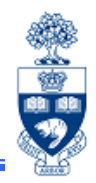

Until a payment is received the University is financing the expenditures related to the services provided – this is a cost of invoicing.

### **How to reduce the costs:**

- •Issue invoices promptly
- •Actively pursue collections
- • Issue instalment invoices over the year where an on-going contract is in place (e.g., salary recoveries)

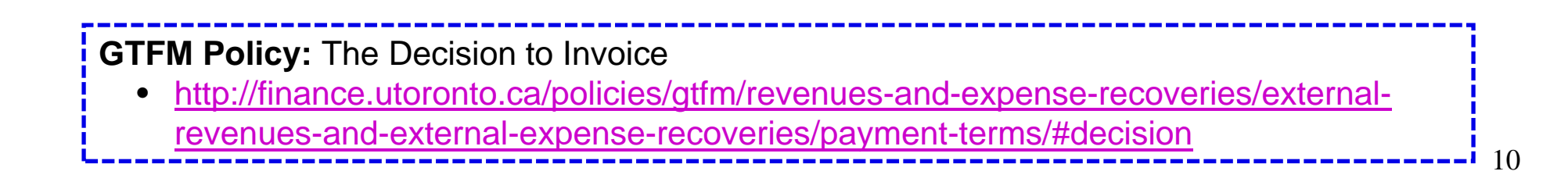

# **The Risks of Invoicing**

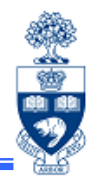

Any credit transaction involves the risk of not collecting (i.e., risk of bad debt).

### **To reduce risk:**

- •obtain a signed agreement before providing goods or services
- • grant credit only to customers who have established their credit worthiness (i.e., high profile customers, previous history, government agencies)

**GTFM Policy:** Reducing Risk of Bad Debts • http://finance.utoronto.ca/policies/gtfm/revenues-and-expense-recoveries/externalrevenues-and-external-expense-recoveries/payment-terms/#decision

## **Financial Management of External Revenues/Recoveries**

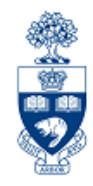

Whether providing goods and services to external customers on a sale or processing an external expense recovery, there are **four financial objectives** departments must consider:

- 1. Limit contractual liability
- 2. Set prices sufficient to recover all costs
- 3. Record transactions in the correct financial period
- 4. Collect amounts due

**GTFM Policy:** External Revenues and External Expense Recoveries

• http://finance.utoronto.ca/policies/gtfm/revenues-and-expense-recoveries/externalrevenues-and-external-expense-recoveries/

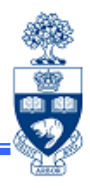

## **1. Limit Contractual Liability\***

With external customers, it is important that departments:

- •avoid unreasonable requirements for indemnification
- • protect the University against loss associated with inadequate performance (i.e., do not promise what you cannot deliver).

\***NOTE:** U of T has review and approval procedures in place to protect against losses resulting from contractual agreements. Departments must proceed in accordance with these requirements for all agreements.

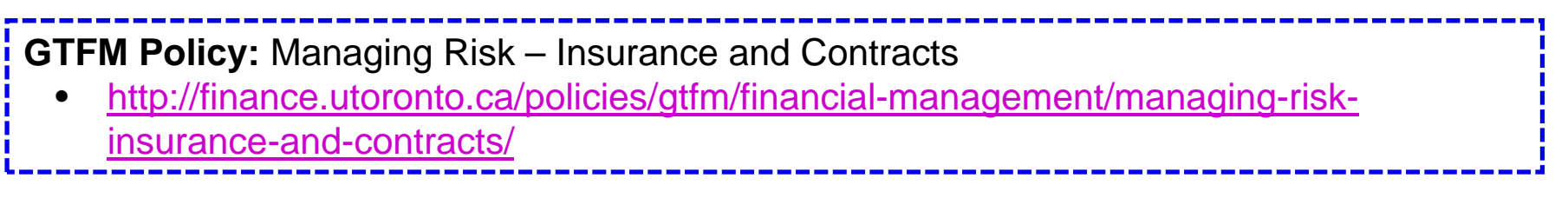

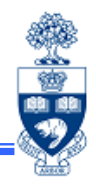

## **2. Set prices sufficient to recover all costs:**

As a not-for-profit organization, the University seeks to keep its costs in line with its revenues by focusing is on controlling costs.

However, with divisional income and some expense recoveries, the divisions are able to exercise additional control by:

- • negotiating financial agreements under which the University will be compensated for all costs of goods and services \*
- •declining arrangements which do not cover all costs
- **\*NOTE:** If your department is a self-funded unit or Ancillary Operation, your intention may be to generate a profit while enhancing the University mission. To meet this objective, your department should consider **both direct** and **indirect costs** (e.g., regular telephone service, administrative salaries).

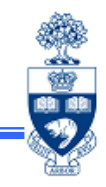

## **3. Record Transactions in the Correct Period**

Charges are required to be recorded in the FY in which goods/services are rendered for the following reasons:

- $\bullet$  Reporting accuracy –
	- oExternal revenues and expense recoveries
	- oPayments from research grants
- $\bullet$  Compliance with funding limitations –
	- o Billing for goods/services to be delivered after the Fund end date are in violation of the terms of the Fund

#### **Pre-billing**

Pre-billing for deliveries to be made beyond the current FY are usually not allowed, but if necessary contact your **FAST Team representative**.

When Pre-billing:

- •Don't process accounting entry in the current FY
- •Send the accounting copy of invoice to Finance Services

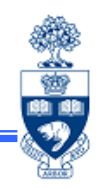

## **4. Collecting Amounts Due**

Decisions governing payment terms can impact how successful departments are when collecting receivables from customers.

According to GTFM policy, payment terms for sales transactions include:

- a) cash on delivery (including debit & credit card payments)
- b) Payment upon receipt of invoice

Payment in cash or personal cheque at the time of delivery should always be requested for small transactions (i.e., \$100 or less, because of the disproportionate administrative cost of processing customer invoices).

**NOTE:** Accepting personal cheques carries a risk of NSF cheques.

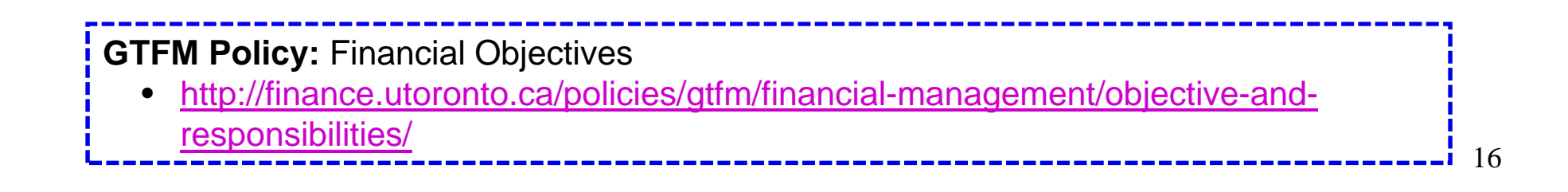

## **Accounting for External Revenues and External Expense Recoveries**

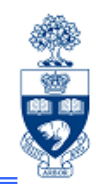

Accounting for Accounts Receivables transactions will depend on the type of recovery and your department's budget strategy.

External Revenues:

Record using appropriate revenue G\L accounts (i.e., 746200 – 765100 or 783000-787100).

External Expense Recoveries:

- 1. Actuals will follow the budget strategy
- 2. If External Recovery is NOT budgeted (**two approaches**):

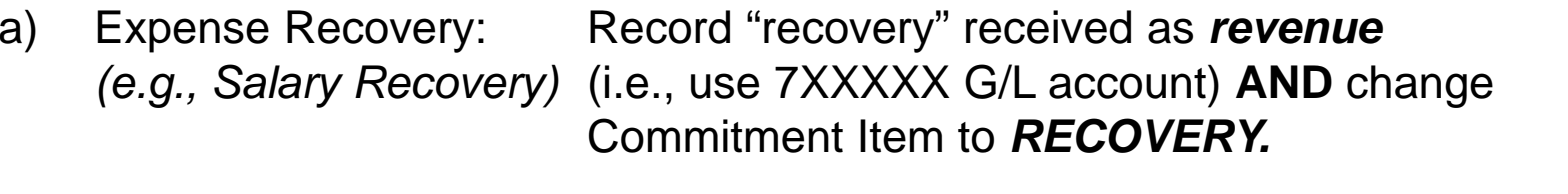

b) Cost Sharing: Record expense recovery received against original *(e.g., Equipment)* expense g/l (i.e., 8XXXXX G/L account). This reduces the total expenditure recorded for the department.

**GTFM Policy:** Accounting for External Revenues & External Expense Recoveries

• http://finance.utoronto.ca/policies/gtfm/revenues-and-expense-recoveries/external-revenues-andexternal-expense-recoveries/#accntg

# **Processing U of T Invoices**

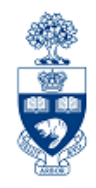

### **Invoice Numbers:**

- $\bullet$  Each department is assigned an invoice series by Financial Services (e.g., M10) and maintains a logbook of the invoice numbers issued.
- $\bullet$ It is important to avoid duplicating invoice numbers.
- $\bullet$  The invoice number has seven digits including an alpha prefix (e.g., M10 – 0253, M10-0254).
- $\bullet$  Departments that only issue a few A/R invoice throughout the year will be assigned an **OTA invoice number** by the A/R Administrator (e.g., Z98-5268).
- $\bullet$  Departments should account for all invoice numbers issued in their designated series.
- $\bullet$ These numbers should continue indefinitely.
- 18 $\bullet$  The Accounts Receivable Department should be notified in writing of any change.

# **Processing U of T Invoices**

## ÷ 脚廊

#### **The Form**

The form is available for download on the Financial Services website.

**Note:** All U of T Invoices are to be sent to Accounts Receivable within Financial Services for entry into FIS.

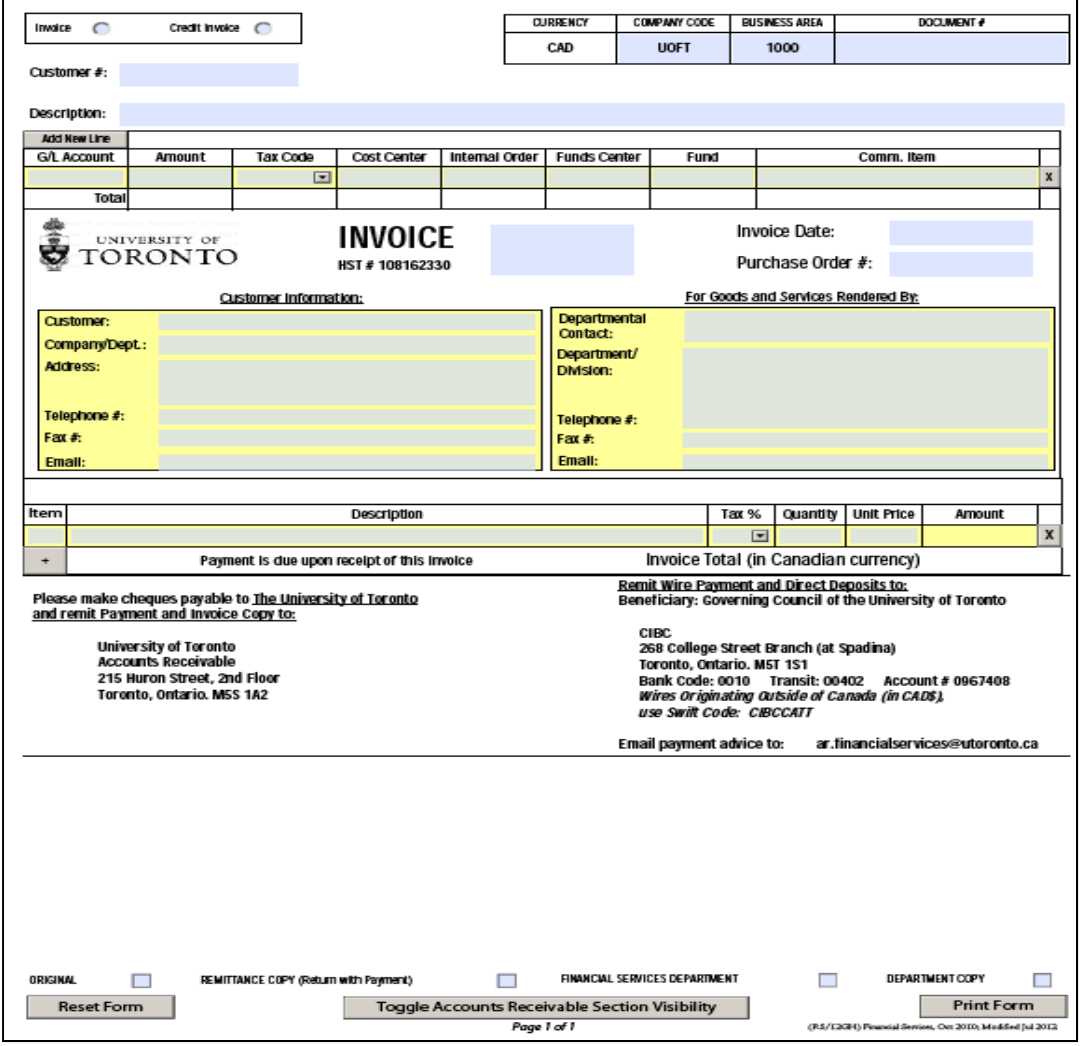

**Forms:** Accounts Receivables Invoice (CAD & USD) Form

•http://finance.utoronto.ca/forms/processing/

# **Processing U of T Invoices (cont'd)**

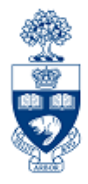

## **Distribution of the A/R Form:**

Once completed, ensure there are four copies of the A/R Form:

- oOriginal invoice **Fig. 1** - To customer
- $\Omega$ Remittance copy - To customer
- o Financial Services (Accounts Receivable copy)
	- To Accounts Receivable
- oOriginating Department copy - Retained by department

**Note:** If you have a pre-printed version of the A/R Form that has 5 copies, only 1 copy is required for the A/R in Financial Services.

**Upcoming Feature:** Ability to upload A/R invoices directly into FIS.

**GTFM Policy: Processing University of Toronto Invoices** 

• http://finance.utoronto.ca/policies/gtfm/revenues-and-expense-recoveries/externalrevenues-and-external-expense-recoveries/accounts-receivable-collectionresponsibilities-and-uncollected-amounts/#proc

# **Credit Invoices**

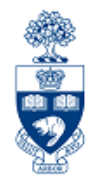

**A credit invoice should be used whenever an original invoice needs to be reduced or cancelled because:** 

- $\bullet$ the customer did not receive the goods or services
- $\bullet$ the invoice was issued in error

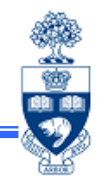

### **Steps to Complete a Credit Invoice:**

- 1. The approval of the department head must be indicated by signing the departmental copy of the credit invoice.
- 2. The invoice number of the credit invoice should be the same as that of the original invoice, except that "**CR**" should be added to the end of the invoice number.
- 3. The credit invoice should be marked *Credit Note* at the top of the *Details* section.
- 4. The reason for cancellation or reduction of the original charge should be included in the *Details* section of the credit invoice.
- 5. When an invoice is being cancelled to be replaced by a new invoice, the *Details* section of the new invoice should include a reference to the original invoice number.

**Note:** Do not use the original invoice number for the new invoice.

# **Collections Responsibilities**

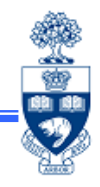

**The selling department is responsible for the collection of amounts due**.

### **What does the selling department do?**

- $\bullet$  Follow up with on all unpaid invoices issued to delinquent customers (45 days past invoice date)
- $\bullet$  Issue final demand notice to delinquent customers 60 days past the invoice date

If the amount is **not collected within six months** from the invoice date, the amount will be **charged back** to the selling department. Chargebacks reflect **lost revenue** for the department.

**GTFM Policy:** Accounts Receivables, Collections Responsibilities, and Uncollected Amounts •http://finance.utoronto.ca/policies/gtfm/revenues-and-expense-recoveries/external-

revenues-and-external-expense-recoveries/accounts-receivable-collection-responsibilitiesand-uncollected-amounts/

# **Collection Responsibilities**

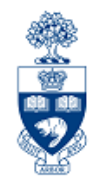

## **Responsibilities of Accounts Receivable Department:**

- • Processes all accounts receivable invoices giving departments an *immediate* credit to their accounts
- • Issues monthly statements showing the total of outstanding invoices issued to selected customers
- • Contacts departments with invoices over 150 days past due to warn of pending chargebacks to give them sufficient time remove invoices if possible
- •Charges back invoices over 180 days
- • Assists, when requested by a department, in contacting delinquent customers and coordinating with collection agencies

**GTFM Policy:** Collection Responsibilities

<sup>•</sup>http://finance.utoronto.ca/?p=1050#coll

# **In Case of Non-Collection**

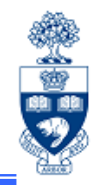

Any amounts not collected within 6 months from the date of the original transaction will be charged back to the department.

If the funds are subsequently collected the amount will be credited back to the department as revenue.

## **Charge Backs = Lost Revenue**

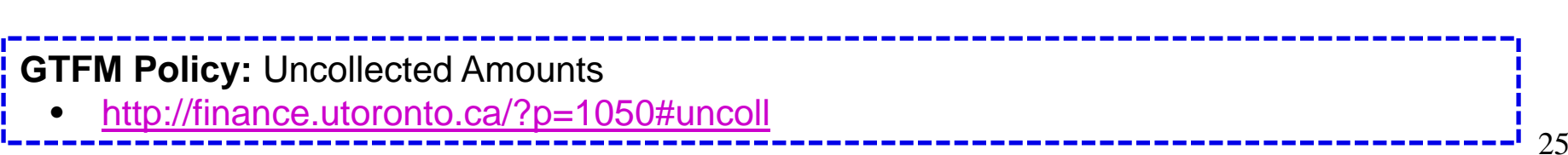

# **Use of Collection Agencies**

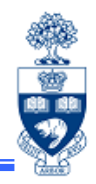

The selling department should act promptly in contacting delinquent customers.

Where the collection efforts fail, the account can be referred to an outside collection agency. If a collections agency is required, the Accounts Receivable Supervisor can provide assistance.

**All costs involved in the collection of a past due account are borne by the originating department. These charges are generally 25% of the outstanding balance.** 

**GTFM Policy: Collection Responsibilities** 

•http://finance.utoronto.ca/?p=1050#coll

# **Introducing the Open Item Aging Report**

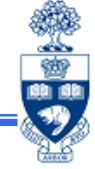

The "**Dept: A/R Open Item Aging Report**" enables departments to run an aging report for all **outstanding** and **cleared** Accounts Receivables (A/R) invoices.

As a result, the selling department is able to take a **proactive approach** to **preventing chargebacks** and the resulting **lost revenue**.

The report addresses the following questions:

### **What A/R invoices are overdue?**

**What A/R invoices require follow up with delinquent customers?**

# **Why Use It?**

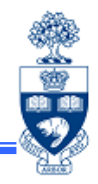

The "*Dept.: A/R Open Item Aging Report"* **enables your department to:**

- •Keep track of amounts due by Customer Account
- •Proactively follow up with customers to collect receivables
- •Avoid chargebacks

**QRG:** A/R Open Item Aging Report

•http://finance.utoronto.ca/wp-content/uploads/2015/09/AROpenItems.pdf

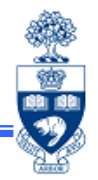

The "*Dept: A/R Open Item Aging Report*" is an updated version of the "*Dept: Open Item Analysis Rpt by Cost Center"***.**

**Report Features:**

•Can be run for **Funds Centers, Funds, Cost Centers** & **Internal Orders**

•**Organizes output by Customer Account**

•Flexible **line item functionality**

•Ability to **drilldown** to individual **Accounts Receivable**  documents

•Multiple excel download formats

## **Report Input & Features**

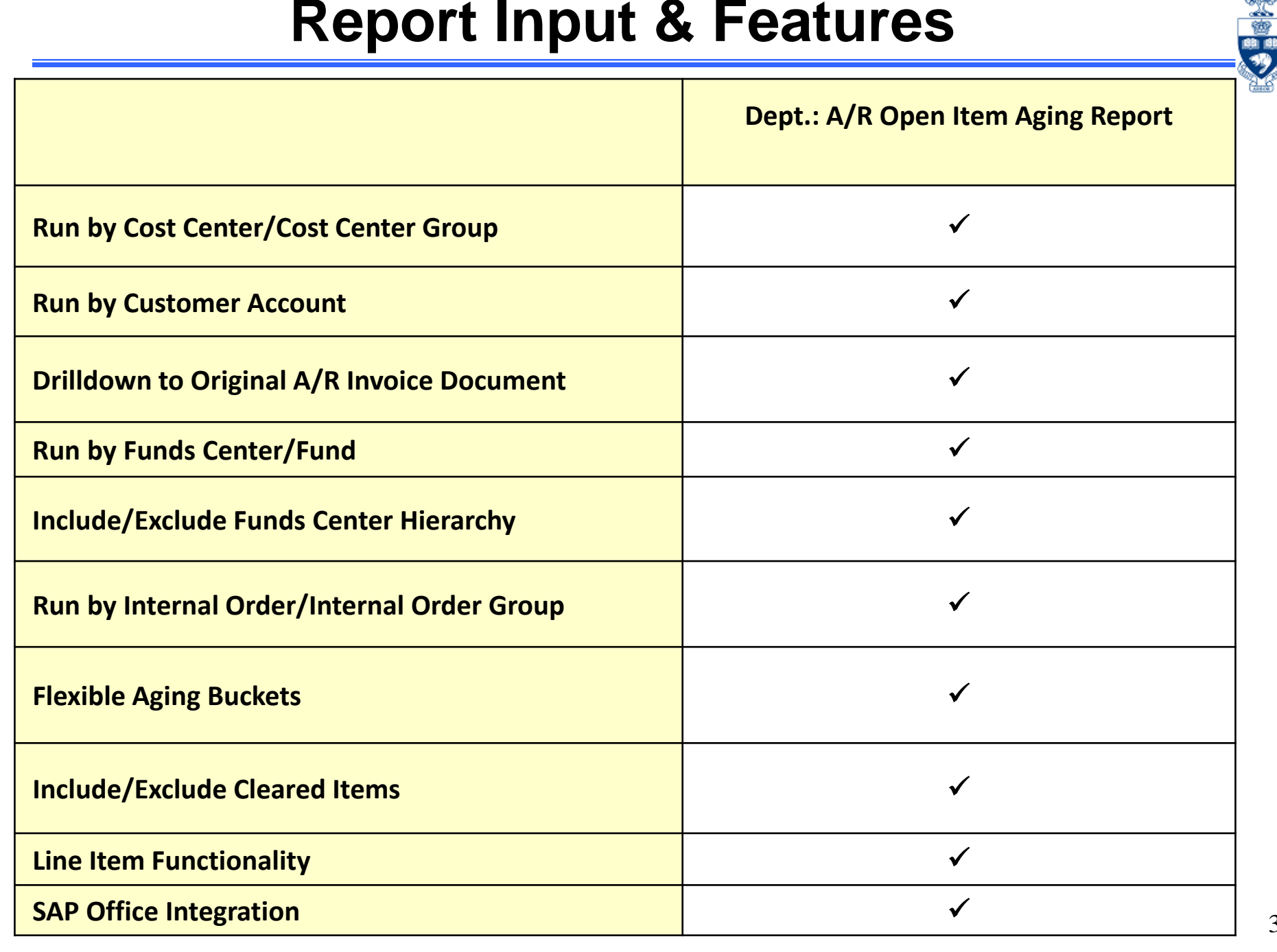

# **Accessing the Open Item Aging Report**

**SAP Menu:** Accounting >> Financial Accounting >> Accounts Receivable >> Information system >> Reports for Accounts Receivable Accounting >> Accounts Receivable (U of T) >> Adequacy and documentation >> Customer Open Item Analysis >> Dept: A/R Open Item Analysis

#### **Transaction Code:** ZFRR007

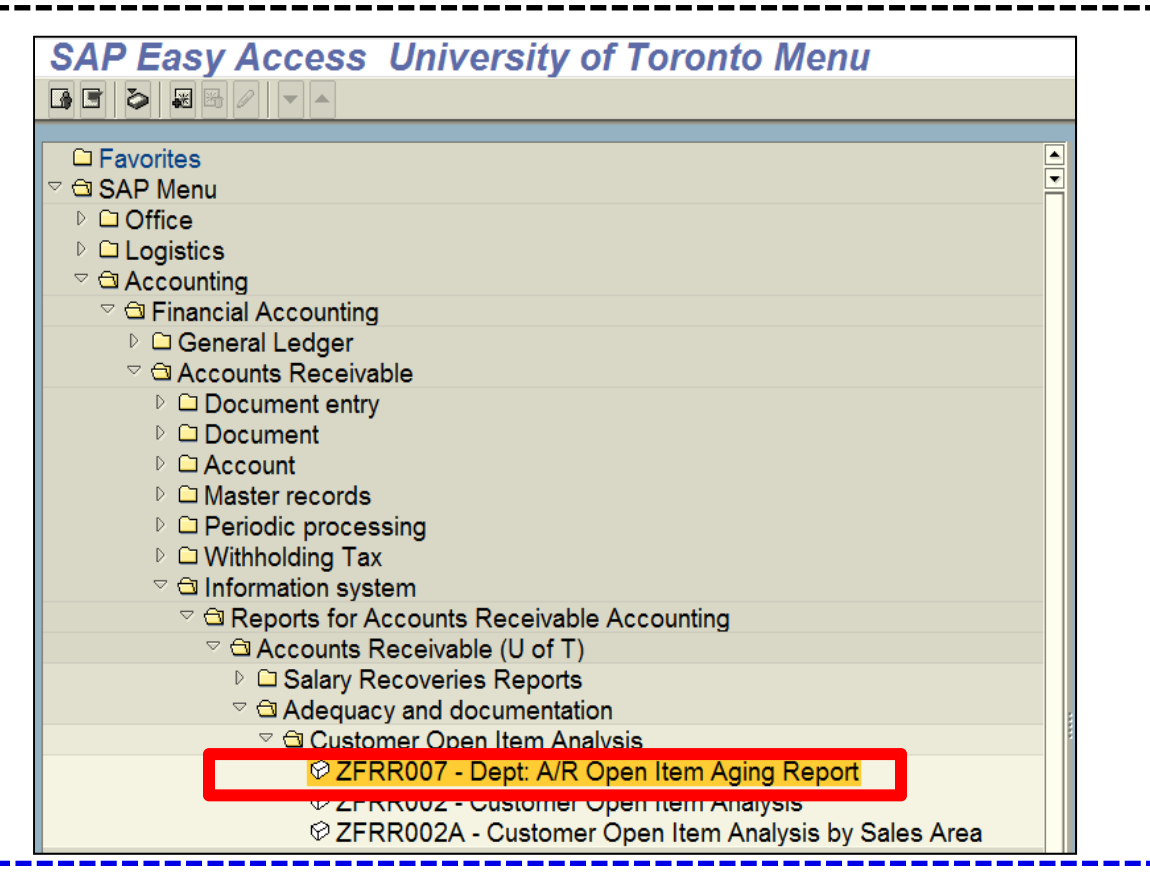

**QRG:** A/R Open Item Aging Report

•http://finance.utoronto.ca/wp-content/uploads/2015/09/AROpenItems.pdf Ŵ

## **Selection Criteria**

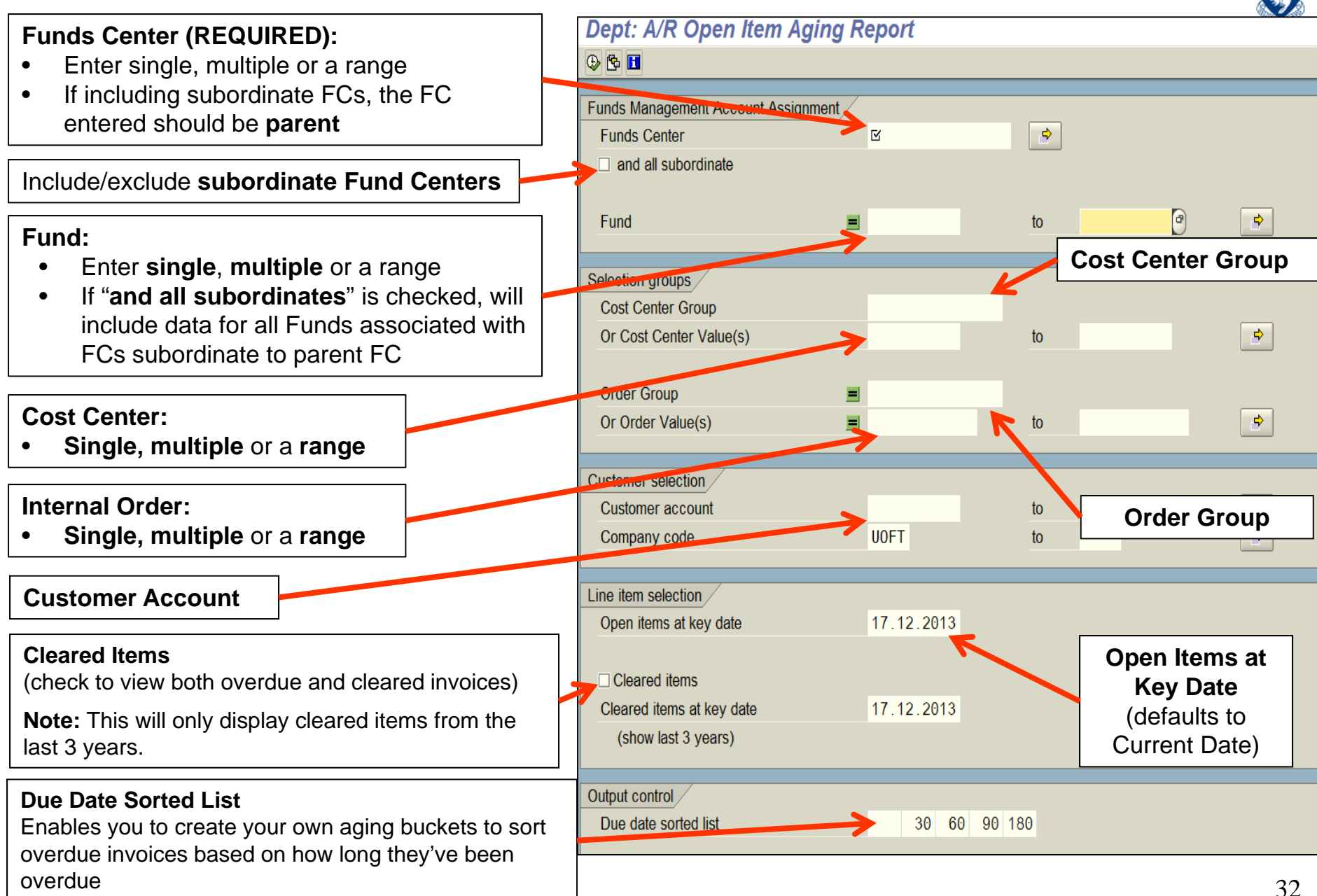

鏀

# **Output – A/R Open Item Aging Report**

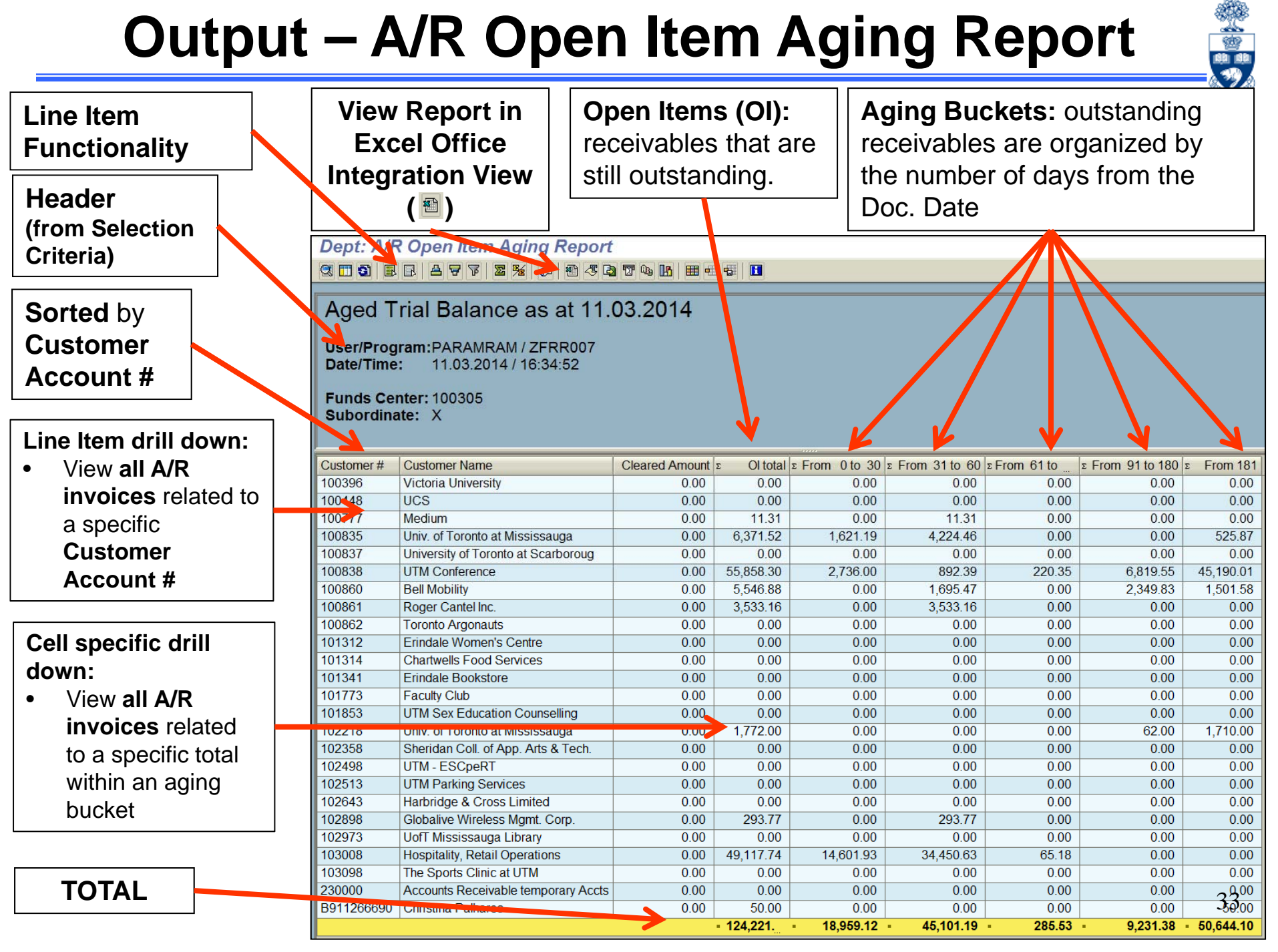

# **Output – A/R Open Item Aging Report**

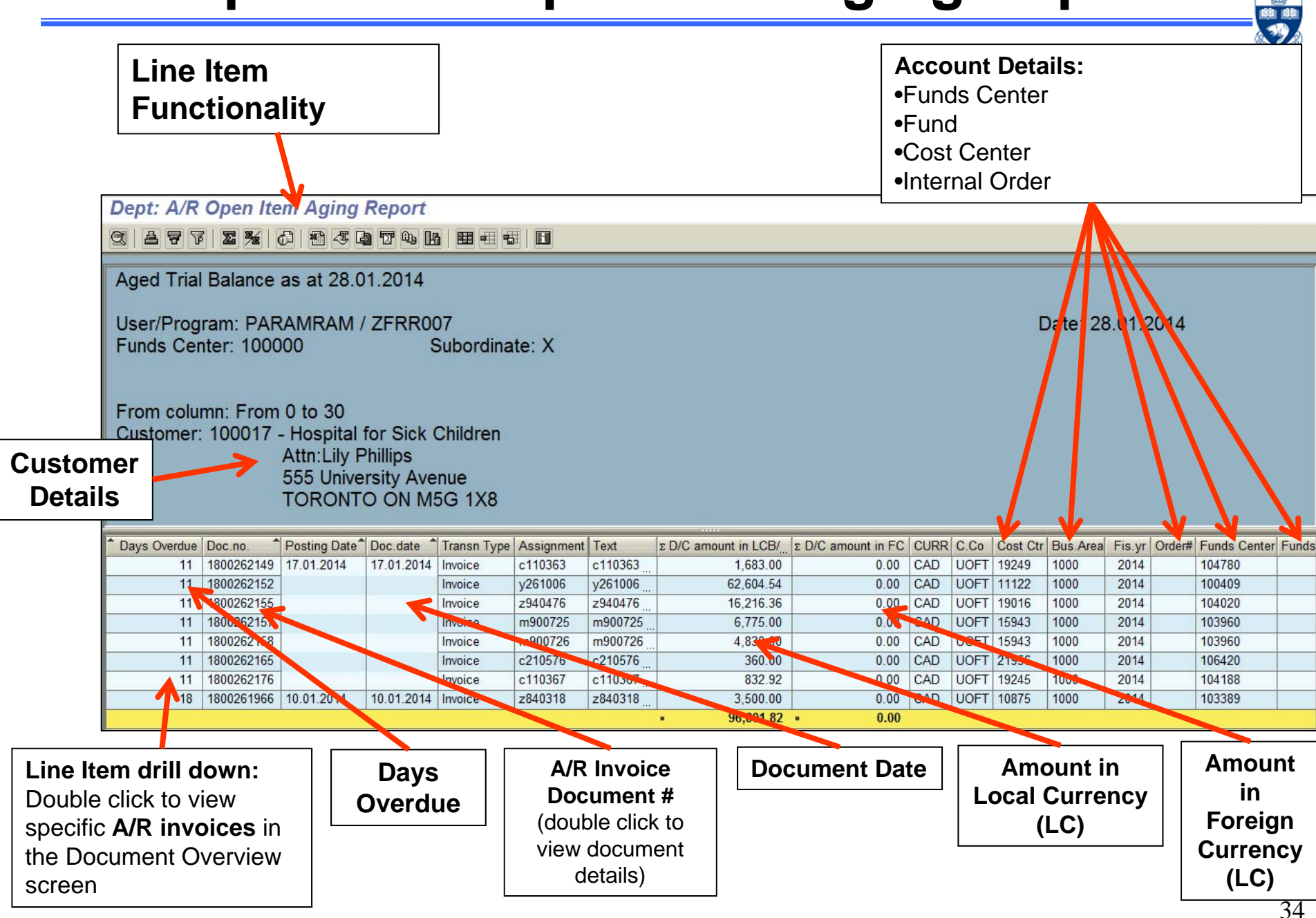

÷

# **Using Excel with SAP**

Methods of Using Excel with SAP:

- •Download reports into Excel
- $\bullet$  Excel Office Integration in SAP (i.e., Excel functionality within SAP)

Prior to downloading your report to Excel or using the Office Integration function, ensure that you setup your Excel download settings on your computer (refer to QRGs).

![](_page_34_Picture_5.jpeg)

# **Excel Integration and Download Settings**

![](_page_35_Picture_1.jpeg)

![](_page_35_Figure_2.jpeg)

## **SAP Office Integration**

÷

![](_page_36_Picture_36.jpeg)

# **From Office Integration Back to Line Item View**

To return to the SAP line item view, select **Views SAP List Viewer** from the

top menu.

**"Views"** dropdown >> "SAP List Viewer"

**Note:** Clicking on the green back  $(\bigodot)$ arrow will exit the report without saving your layout changes.

![](_page_37_Picture_44.jpeg)

- 20

## **Download to Excel**

200

![](_page_38_Picture_41.jpeg)

# **Course Objectives**

![](_page_39_Picture_1.jpeg)

Review:

- • Identify your departmental Accounts Receivable (A/R) financial management and accounting responsibilities
- • Understand the Benefits, Costs and Risks of Invoicing External Customers
- • Generate the Open Item Aging Report using required and optional Selection Criteria
- • Locate overdue A/R invoices posted to your departmental accounts
- • Ensure that invoices are paid in a timely manner and prevent chargebacks

# **Web Documentation**

![](_page_40_Picture_1.jpeg)

**GTFM Policy:** External Revenues and External Expense Recoveries http://finance.utoronto.ca/policies/gtfm/revenues-and-expense-recoveries/external-revenues-andexternal-expense-recoveries/

**Training Documentation:** G/L Account Postings Basic Data Entry http://finance.utoronto.ca/wp-content/uploads/2015/10/gl\_account\_posting.pdf

**Reference Guide:** Dept.: Open Item Aging Report http://finance.utoronto.ca/wp-content/uploads/2015/09/AROpenItems.pdf

# **NEED HELP?**

![](_page_41_Picture_1.jpeg)

## https://easi.its.utoronto.ca/ams-help-form/

Help is a facility for all AMS subsystems:

- •Use the WEB form found at the above address
- • Select the appropriate AMS module (e.g., FIS: FAST Team)
- •Complete all the information required on the form
- •Click on the **Send it!** button

**Mail box is monitored Monday to Friday 9:00 a.m. - 5:00 p.m.**

# **FAST Team Contacts**

![](_page_42_Picture_1.jpeg)

![](_page_42_Picture_86.jpeg)

![](_page_42_Picture_87.jpeg)

43